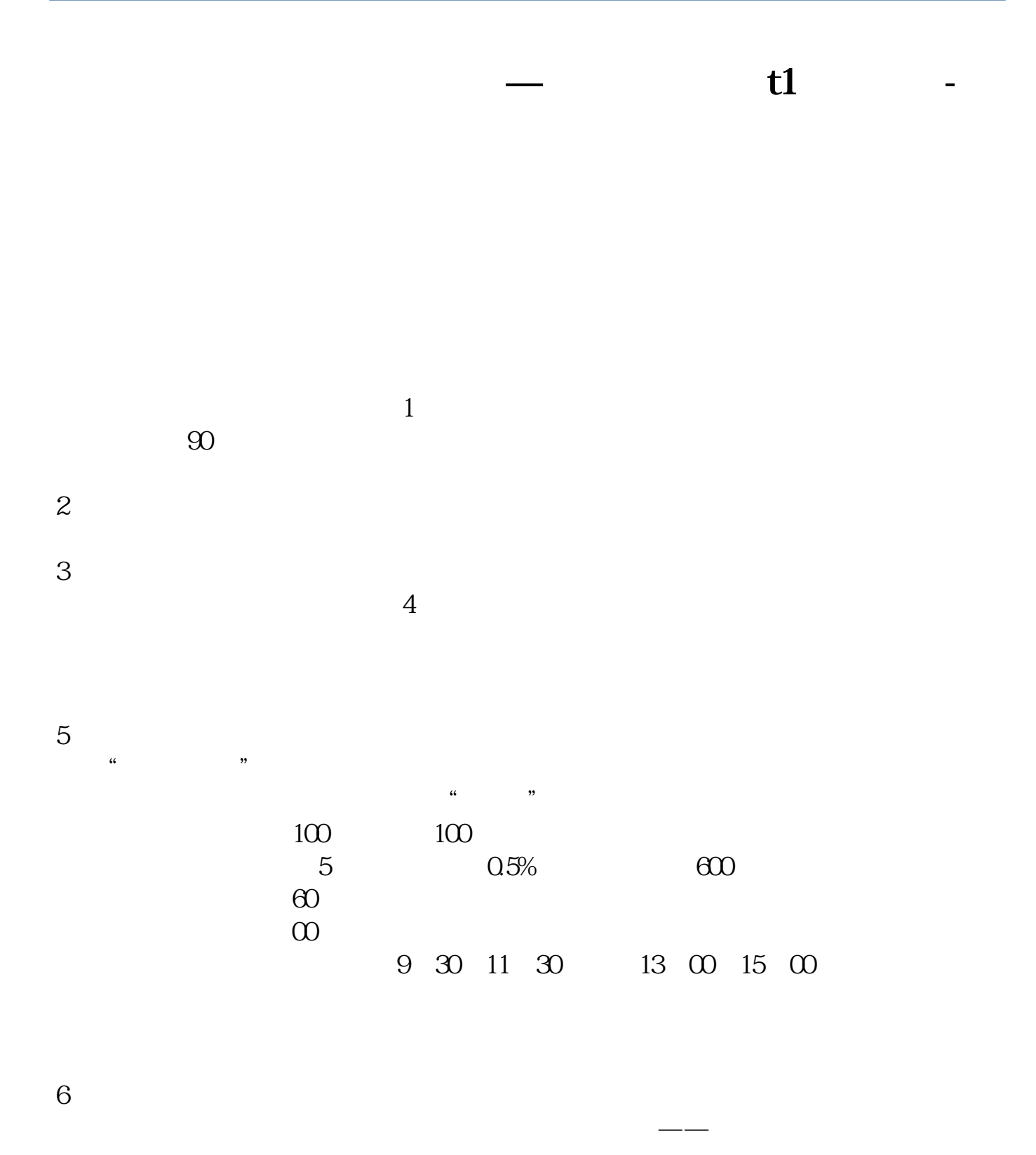

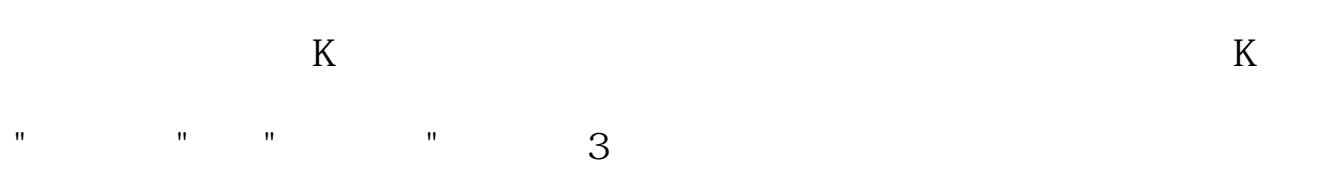

 $\sim$  1

 $K$ 

 $2<sub>o</sub>$ 

## **t1**

 $3\frac{1}{3}$ 

**六、金长江网上财智交易版买卖股票怎么操作?**

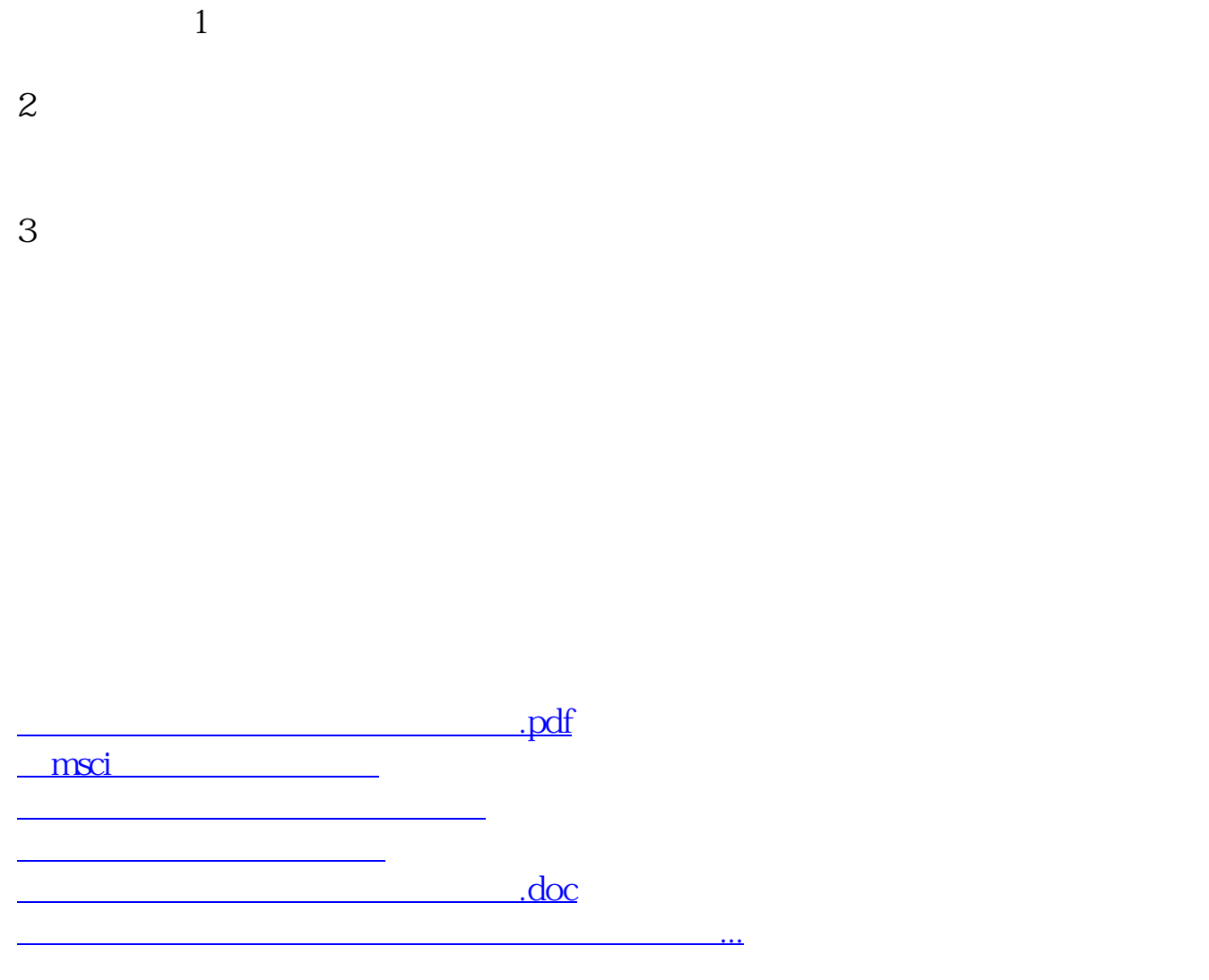

<https://www.gupiaozhishiba.com/article/3444431.html>